#### **We have created some easy to follow video guides that will introduce you to wagering with the easy2bet online betting service**

# **1.1 Basic Wagering**

Written by later than  $\mathcal{L}_{\mathcal{A}}$  by later than  $\mathcal{L}_{\mathcal{A}}$ 

Let's start with the basic layout and how to place simple wagers. This video will show you how to change event types (Horses, Greyhounds, Harness, Jai-Alai), selecting a track, and all the way through placing your first wagers.

View the video here

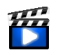

## **1.2 Advanced Wagering**

Now that we've seen the basics, this video will show you how to use bet modifiers such as a "box" and "key", changing tracks, making ten cent plays and viewing your bet history.

View the video here

Written by later than  $\mathcal{L}_{\mathcal{A}}$  by later than  $\mathcal{L}_{\mathcal{A}}$ 

毋

## **1.3 Pools, Results & Prices**

You can quickly view pool totals right from your wager screen! You can only see detailed runner information (thoroughbreds only) and check on posted results & prices, all without opening a new window!

View the video here

#### **easy2bet**

the